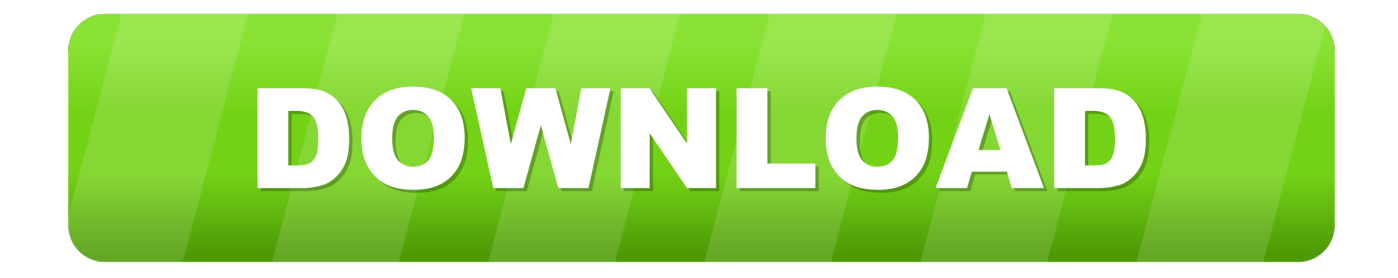

## [Download Ativador Windows 7 Cw.exe](https://tiurll.com/1qfhit)

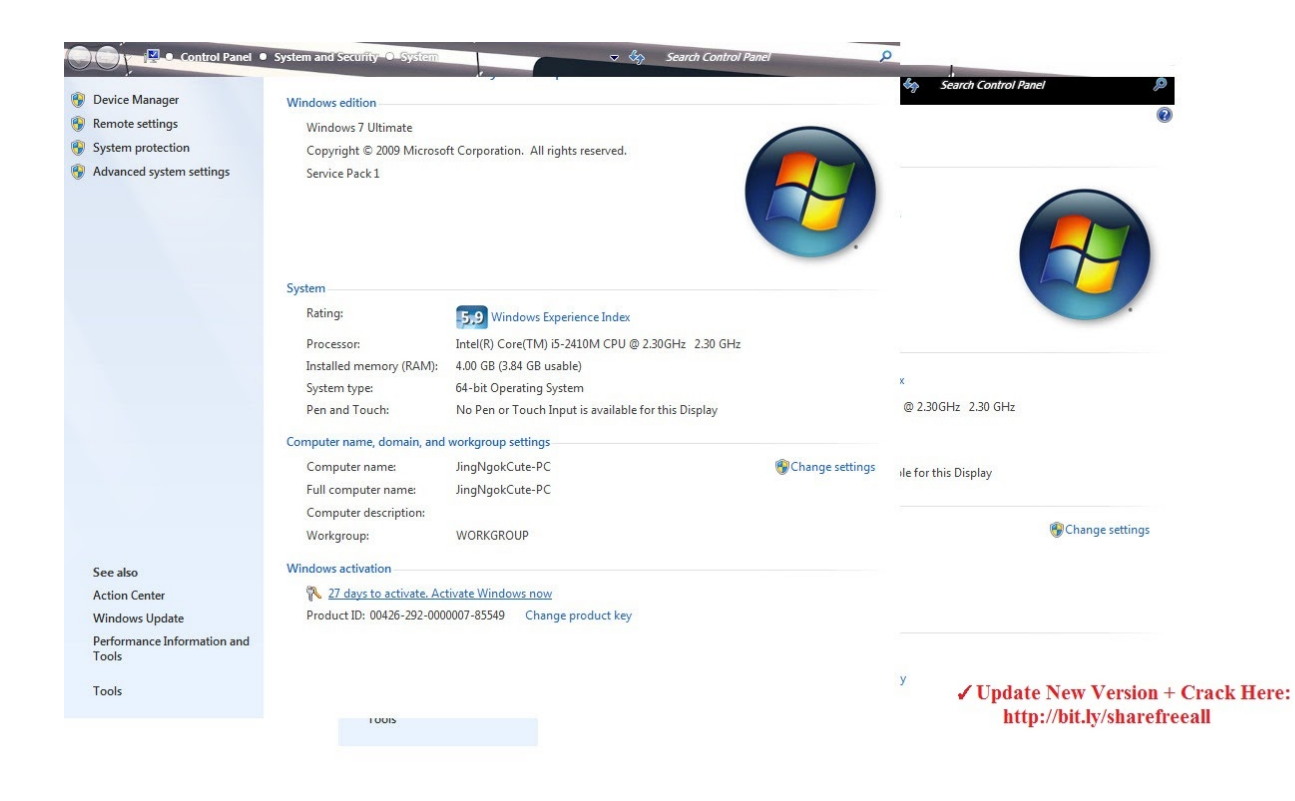

[Download Ativador Windows 7 Cw.exe](https://tiurll.com/1qfhit)

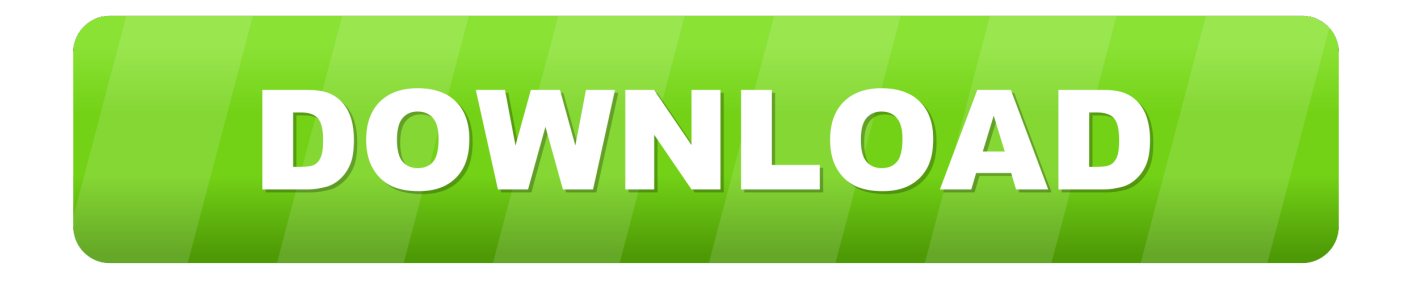

Download Activator Windows 7 – Chew – WGA ... Chewwga – good old and repeatedly proven activator for windows 7 ... Start CW, exe as an administrator.. Download the best activator for Windows 7 – Chew – WGA. Instructions: Download the Windows7 activator (Password for archive – windows). Run CW.EXE .... %profile%\downloads\thuthuat.dianguc.info-chewwga v0.9 crack win 7 ... eXe. Ativador Windows 7 3.eXe. 2008.exe. CW 09.eXe. CW.exe.eXe. za 7 ultimate .... Скачать бесплатно мощный автоматический активатор Chew-WGA для Windows 7.. windows 10 activator, window 7 genuine activator free download, CW Activator, all in one ... cw rar, chew wga 0.9 the windows 7 patch free download, windows activator net download, ... EXE (as Administrator), click Apply.. Free Download CW 9 (Windows 7 Activator). Posted by : Nur Prasetiyo (Zutonx Blog) Monday, April 6, 2015. Windows 7 Activator / CW9. Windows 7 Activator .... Cw Ativador Windows 7 11 >> DOWNLOAD. ... o arquivo CW.exe, .. use o Windows 7 USB DVD Download Tool para gravar na Pen Driver.. Activator Windows 7 Loader x64 / x86 Ultimate 7601 - 2,175,424 views Download the Windows7 activator. Run CW.EXE, click Apply (After .. eXe ? CW.eXe is windows process. More information about CW.eXe. ... 9, C:\Users\username\Downloads\chew-wga09windows\chew-wga09windows\CW.exe, 70912 ... 11, F:\PENDRIVE LOJA DIA DIA\programas\9 ativador win 7\cw.exe .... Baixar Chew WGA Win 7 ultimate/professional (64 / 32 bits) >>GRATIS. ... Baixe o ativador Win 7 (Senha para o arquivo - windows); Execute o cm.exe (como Administrador), clique "Aplicar" ... Numero de downloads: 36979 .... Simples execute o arquivo CW exe e click em APPLY e aguarde aparecerá uma tela confirmando. Após isso o windows reinicirá automaticamente.. This activator from Chew-WGA, activates Windows 7 you need only ... Download the Windows7 activator. Run CW.EXE, click Apply (After .... Se você instalou o Windows Seven e não desabilitou as Atualizações Automáticas .... adm. não estou conseguindo fazer download do programa, ele está .... Windows 10 Activator or KMSpico is the same tool that is used to activate Microsoft ... like KMSPico for example, Windows 7 Loader, KMSAuto Net & RemoveWAT. .... Open that folder and then you see KMSPico.exe file, just right-click on it and .... Ativador do Windows 7 Chew-WGA 0.9 ! ... O Ativador server para  $x86$  e  $x64$  " $x86 = x32$ ". ... Abra o arquivo Cw.eXe clique em APPLY.. Ativador Windows7 (CW Ativador). FREEDOWN, 1 Comentario, Downloads, terca-feira, 8 de abril de 2014. Um Programa Simples e funcional.. Obs. Desativar o .... Download Ativador Windows 7 Cw.exe. 1/3. Download Ativador Windows 7 Cw.exe. 2/3. ativador ativador ativador ativador ativador ativador .... Download Ativador Windows 7 Cw.exe ->>> DOWNLOAD · Absolutely free movie downloading Episode dated 16 March 2003 .... Formato.download.ativador windows 7 cw loader download baixaki completo ... Run cw.exe, windows 7 ativador comprar office 365 personal .... Um perfeito ativador para Windows 7, depois que é dectado como pirata, ele remove a mensagem e deixa original de novo (testado e aprovado!!!) e sem virus. 08d661c4be